# **Obsah**

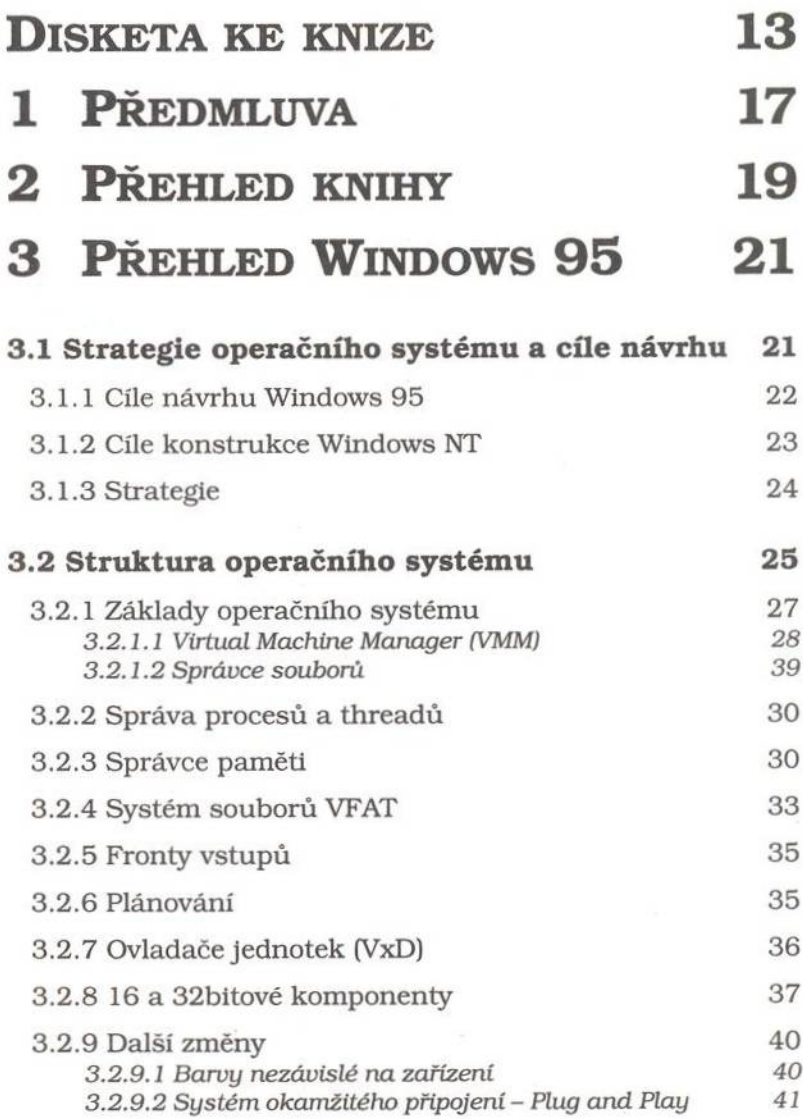

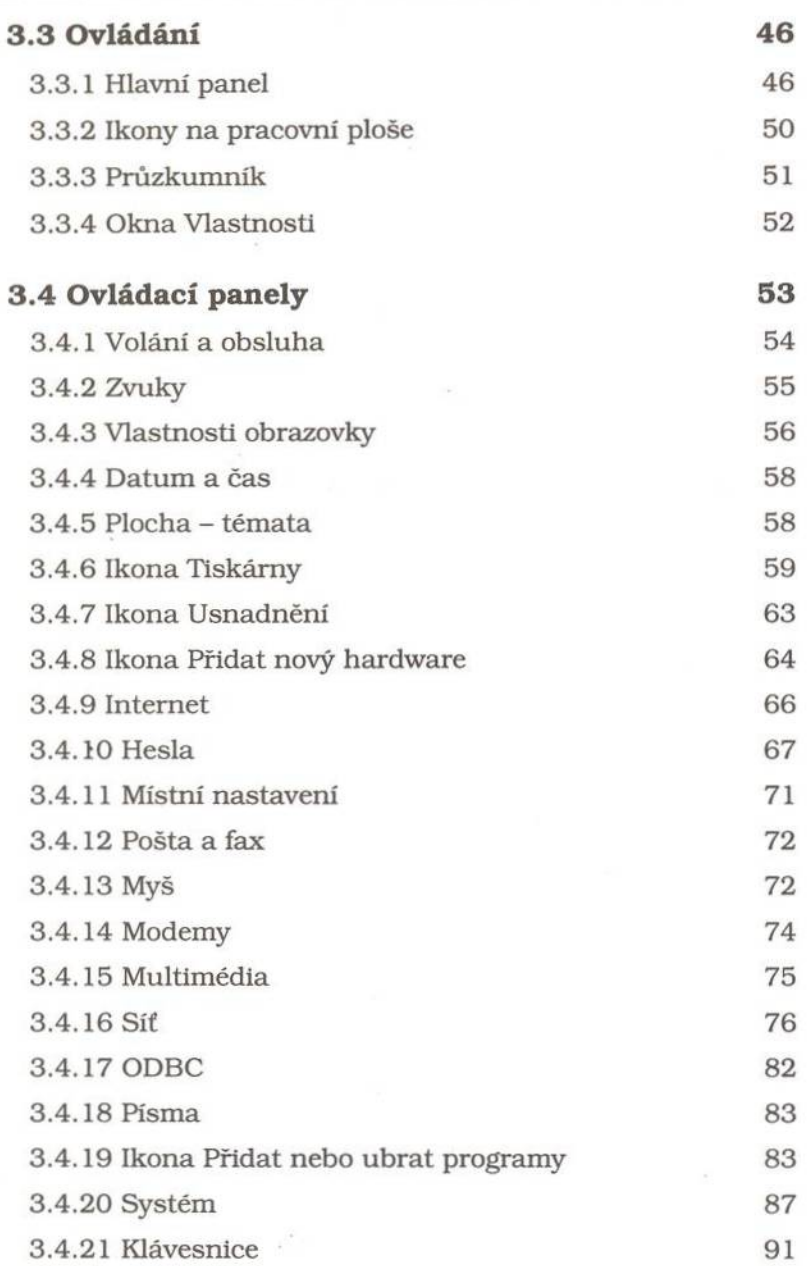

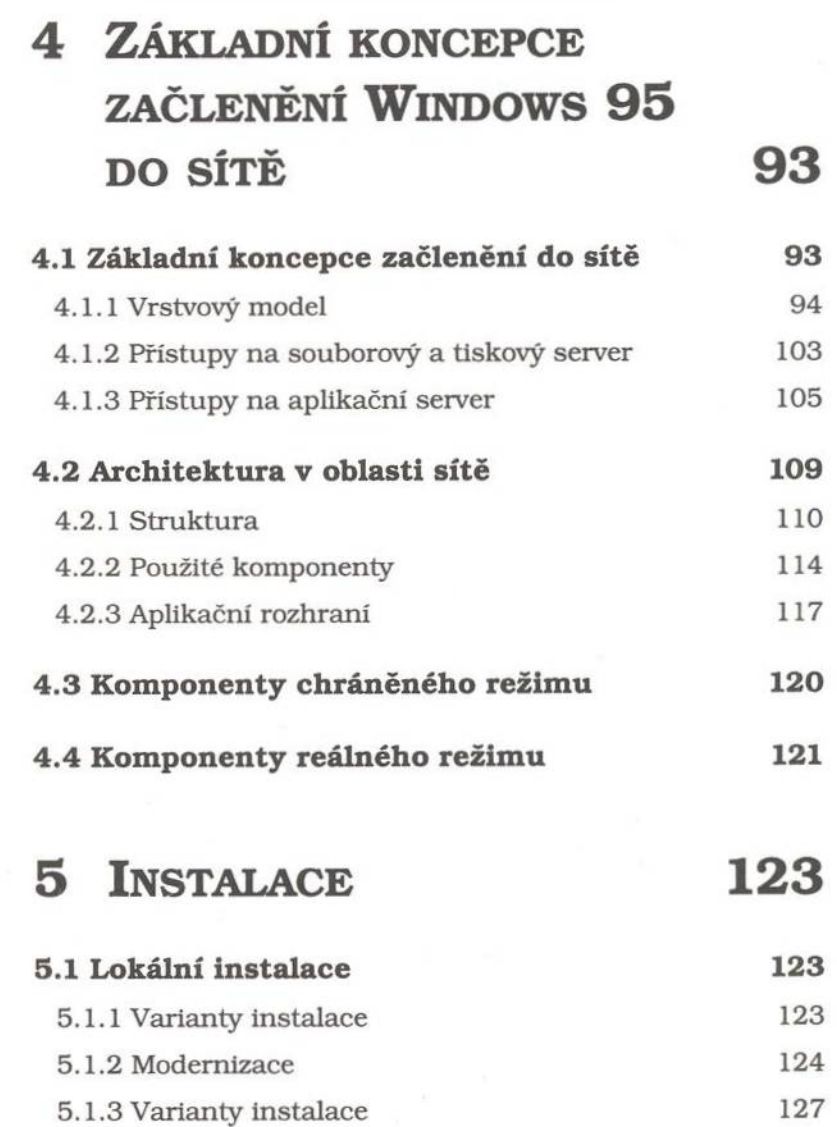

 $\bar{\mathbf{r}}$ 

 $\mathbf{r}$ 

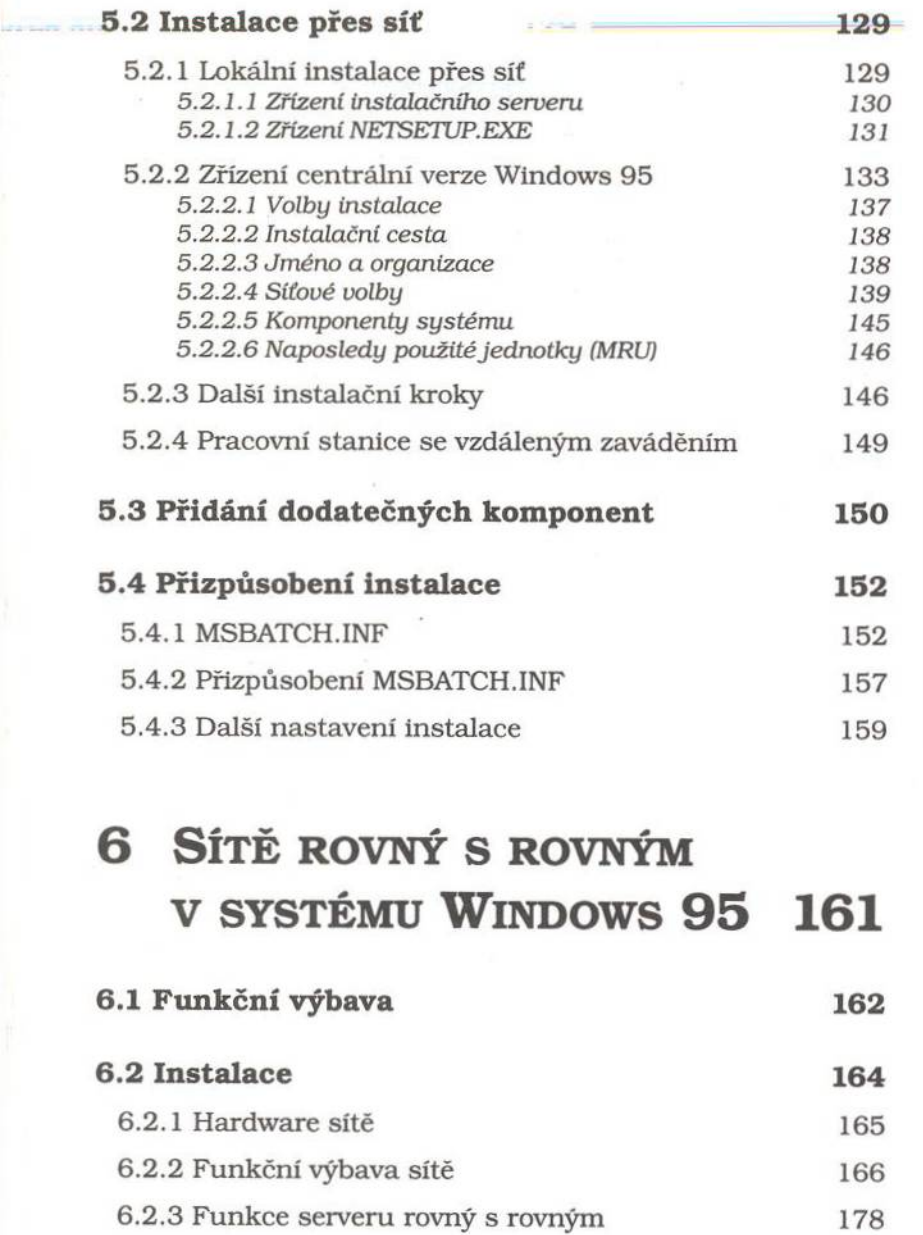

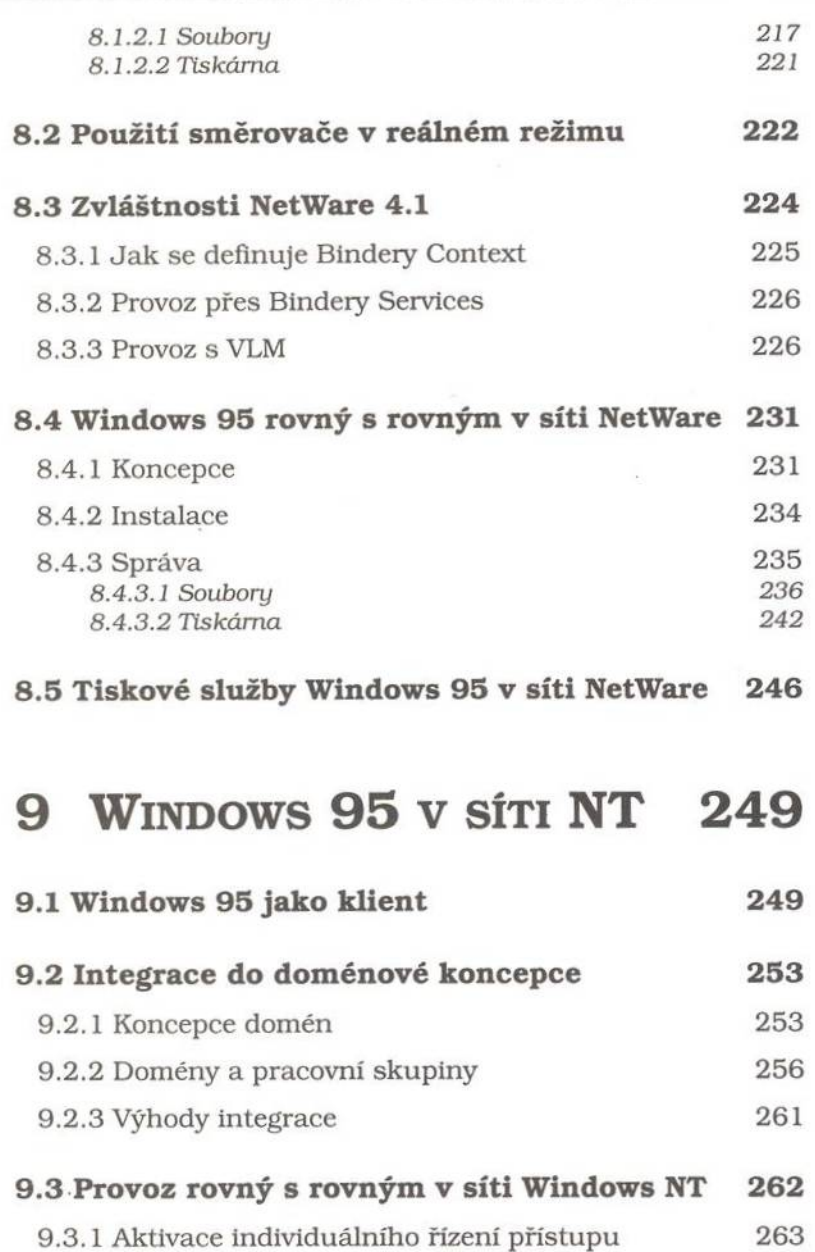

 $-$ 

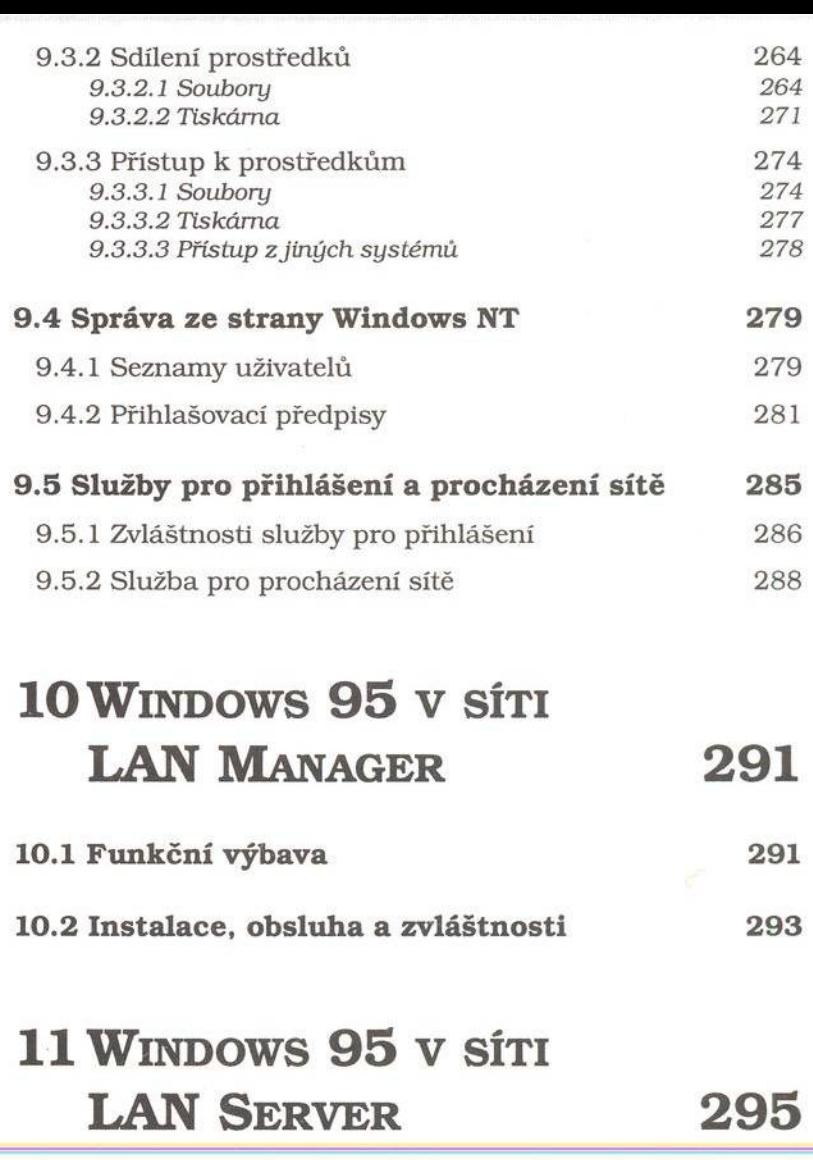

11.1 Funkční možnosti **11.2 Z vláštnosti 29 5 29 6**

#### 12 TELEFONICKÉ PŘIPOJENÍ SÍTĚ 297

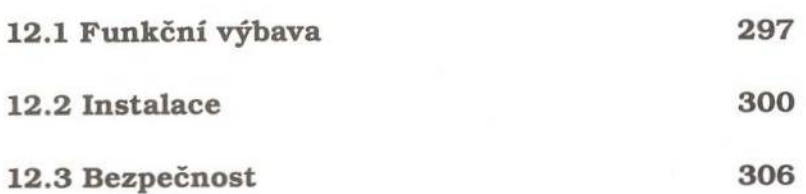

## 13 SPRÁVA SÍTĚ ve WINDOWS 95 307

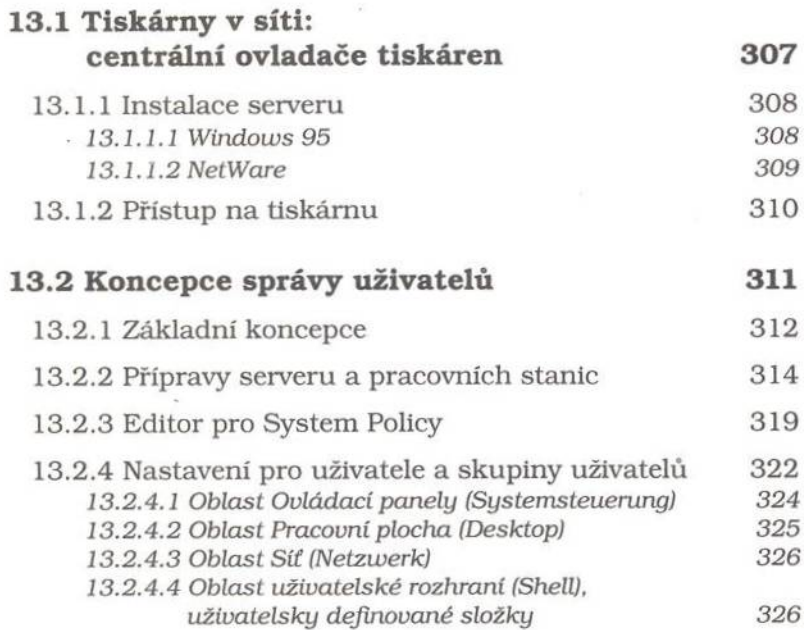

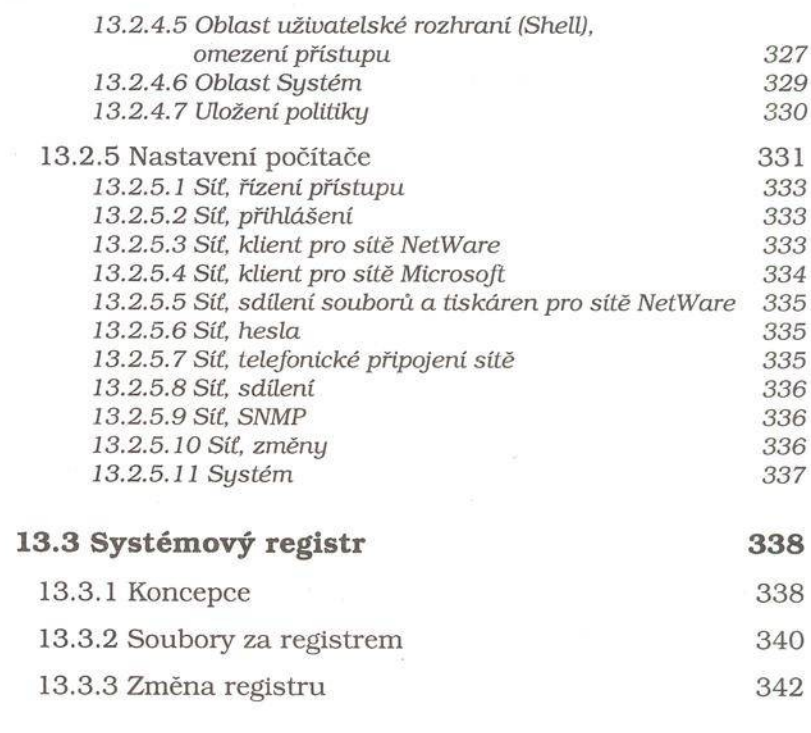

13.4 Správa systému pomocí dalších nástrojů 344

## 14 ÚPRAVA PROTOKOLŮ ve WINDOWS 95 347

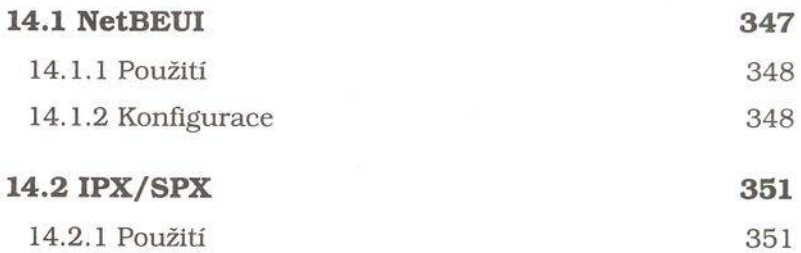

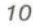

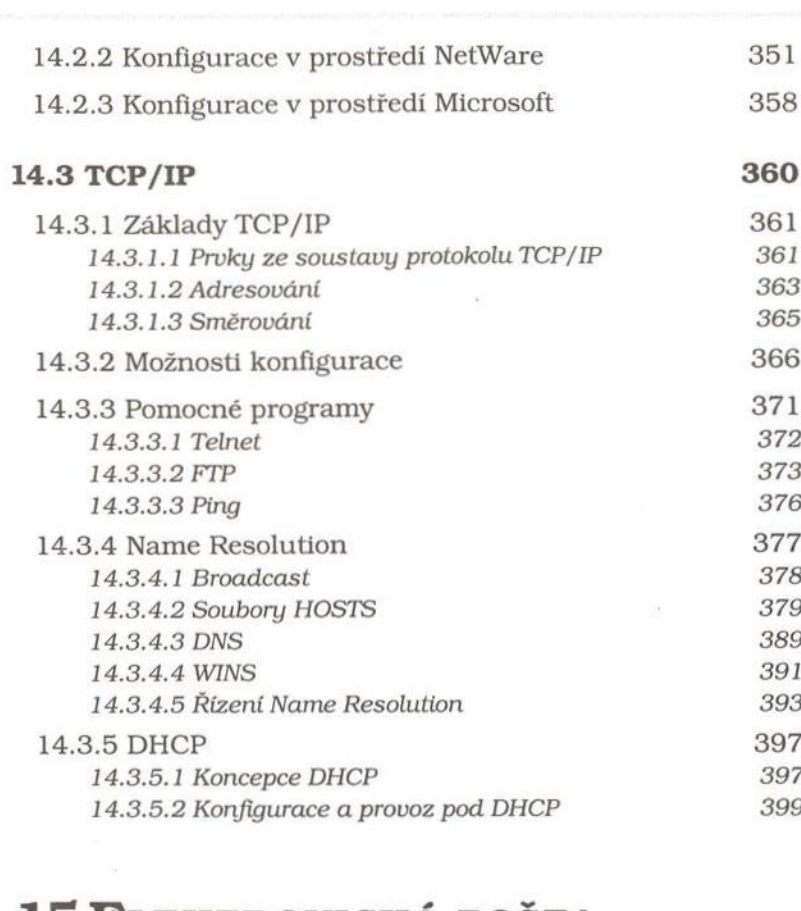

## 15 ELEKTRONICKÁ POŠTA, SLUŽBY ONLINE A INTERNET 403 **15.1 Microsoft Exchange 404**

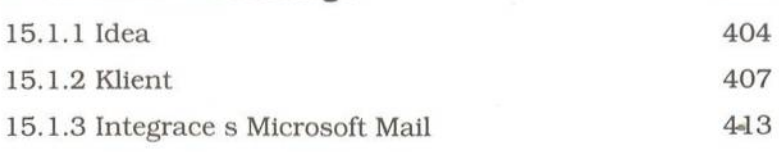

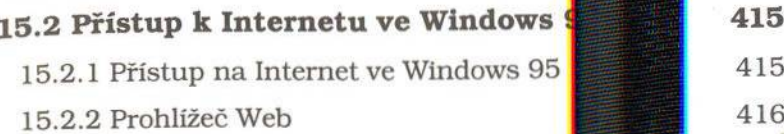

**15.3 The Microsoft Network** 

15.4 Pošta CompuServe

## SLOVNÍK ODBORNÝCH VÝRAZŮ 423

## REJSTŘÍK **1999 – 1999 – 1999 – 1999 – 1999 – 1999 – 1999 – 1999 – 1999 – 1999 – 1999 – 1999 – 1999 – 1999 – 19**

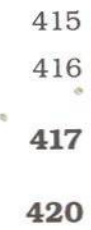

*11*